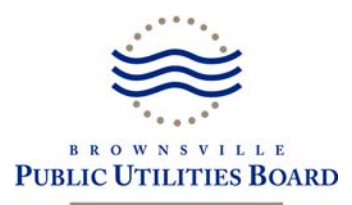

## BPUB Renewable Installation Checklist

- 1. Customer's must work with their contractor and choose the proper size and installation type of renewable technology.
- 2. Customer must schedule an appointment with BPUB staff to ensure understanding of the Interconnection Program and program procedures.
- 3. Customer must obtain an Interconnection Agreement and wiring schematic line diagram from the Brownsville Public Utilities Board (BPUB).
- 4. The appropriate permits must be pulled through the City of Brownsville Permits and Inspections Division.
- 5. The BPUB Interconnection Agreement form must be completed, signed and turned into BPUB.
- 6. The customer's system wiring schematic must be submitted to both the City of Brownsville and BPUB. The schematic may be submitted to BPUB along with the Interconnection Agreement.
- 7. Once wiring is approved by BPUB's Electrical Engineering Department, construction and installation of the system may begin.
- 8. Customer is required to pay a metering fee in the amount of \$100. This will cover the cost of the installation of both the read only meter and billing (bidirectional) meters.
- 9. **Upon completion of work, the contractor or customer must coordinate with the City of Brownsville and BPUB to facilitate and complete the inspection of installation.**
- 10. Before the interconnection can occur, an detailed invoice from the contractor must be presented to BPUB. This information will be kept confidential and will be used for BPUB data collection purposes only.
- 11. Once installation has passed inspections with the City of Brownsville and BPUB, BPUB staff will install metering facilities and complete any necessary work associated with getting the renewable system online.
- 12. Once the installation of the net meter is completed, the system will be energized and ready for operation.

For questions regarding residential or commercial renewable energy systems or the application process, please contact Alex Cepeda, the Energy Efficiency & Conservation Coordinator, at (956)983‐6282 or gogreenrebate@brownsville‐pub.com.

Customer Signature:\_\_\_\_\_\_\_\_\_\_\_\_\_\_\_\_\_\_\_\_\_\_\_\_\_\_\_\_\_\_\_\_\_\_\_\_\_\_\_\_\_\_\_\_\_ Date:\_\_\_\_\_\_\_\_\_\_\_\_\_\_\_